- Barvy zobrazované na monitoru jsou skládány
	- Červená (Red)
	- Zelená (Green)
	- Modrá (Blue)
- Výsledná barva je dána intenzitou jednotlivých
	- Na monitoru intenzitou osvětlení barevných krystalů.

- Intenzita jednotlivých barevných složek je dána
	- Intenzity Červená 0, Zelená 0, Modrá 0 = černá barva
	- Intenzity Červená 255, Zelená 255, Modrá 255 = bílá
	- Intenzity Červená 255, Zelená 255, Modrá 0 = žlutá barva. (doplňková barva k modré)

- Celkový počet kombinací pro barevné složky:
	- 256 \* 256 \* 256 = 16777216
	- Barevná hloubka TrueColor
	- Dříve se používalo i HighColor
		- Pro jednotlivé složky 5 bitů, 5 bitů, 6 bitů 65536 barev
		- Z TrueColor zápisu se použila nejbližší barva

- Barevné tiskárny používají CMY(K) model
	- Základními barvami jsou:
		- Azurová (Cyan) doplňková k červené
		- Fialová (Magenta) doplňková k zelené
		- · Žlutá (Yellow) doplňková k modré
	- Přidanou barvou je Černá (blacK) čistší a levnější

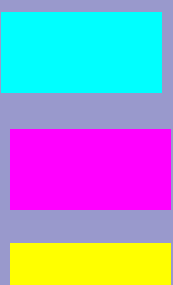

- **RGB používá aditivní skládání barev** 
	- Čím více přidám barevných složek, tím je barva
	- Výsledná barva je tvořena přímo jednotlivými přidanými
- CMY(K) používá subtraktivní skládání barev
	- Čím více přidám jednotlivých barev, tím více

- CMY(K) používá subtraktivní skládání barev
	- Výsledná barva je tedy "Bílá část barevného spektra
	- Z rozdílů vyplývá
		- Některé barvy, které lze zobrazit na monitoru, nelze
		- Lze vytisknout i barvy, které nelze zobrazit na monitoru.

- Příklad subtraktivního skládání barev
	- Smícháním žluté barvy s fialovou dostaneme červenou

- V CSS můžeme barvu zapsat jako RGB trojici
	- $-$  body { color: rgb(50, 50, 255);}
		- Světle modrá barva.
- Starší způsob, používaný i v HTML je HTML

- Desítková soustava běžně používáme.
	- Číslice 0 .. 9, tj. deset číslic, tedy desítková soustava
- Šestnáctková (hexadecimální) soustava má
	- 0, 1, 2, 3, 4, 5, 6, 7, 8, 9, A, B, C, D, E, F
	- Číslice B vyjadřuje číslo jedenáct.
	- 10 v šestnáctkové soustavě vyjadřuje číslo šestnáct.

- Příklad 1:
	- $-6F$  šestnáctkově =  $6 * 16 + 15 = 111$  desítkově
- Příklad 2:
	- 10E3 šestnáctkově = 1 \* 16 \* 16 \* 16 + 0 \* 16 \*16 + 14 \*
- Příklad 3:
	- $-$  FF šestnáctkově = 15  $*$  16 + 15 = 255 desítkově.

- Poslední příklad nám ukazuje, že
- HTML kód barvy se skládá ze znaku # a trojice
- Příklad

 $-$  rgb(50, 50, 255) ~ #3232FF

- V CSS
	- Jako rgb hodnota rgb(50,50,255)
	- Jako HTML kód #3232FF
	- Jako pojmenovaná barva
		- Pouze jména: aqua, black, blue, fuchsia, gray, green,
		- blue  $\sim$  #0000FF  $\sim$  rgb(0,0,255)

- Přímo v HTML (zastaralý způsob)
	- HTML kód: <body bgcolor="#0000FF">
	- Pojmenovaná barva: <body bgcolor="blue">